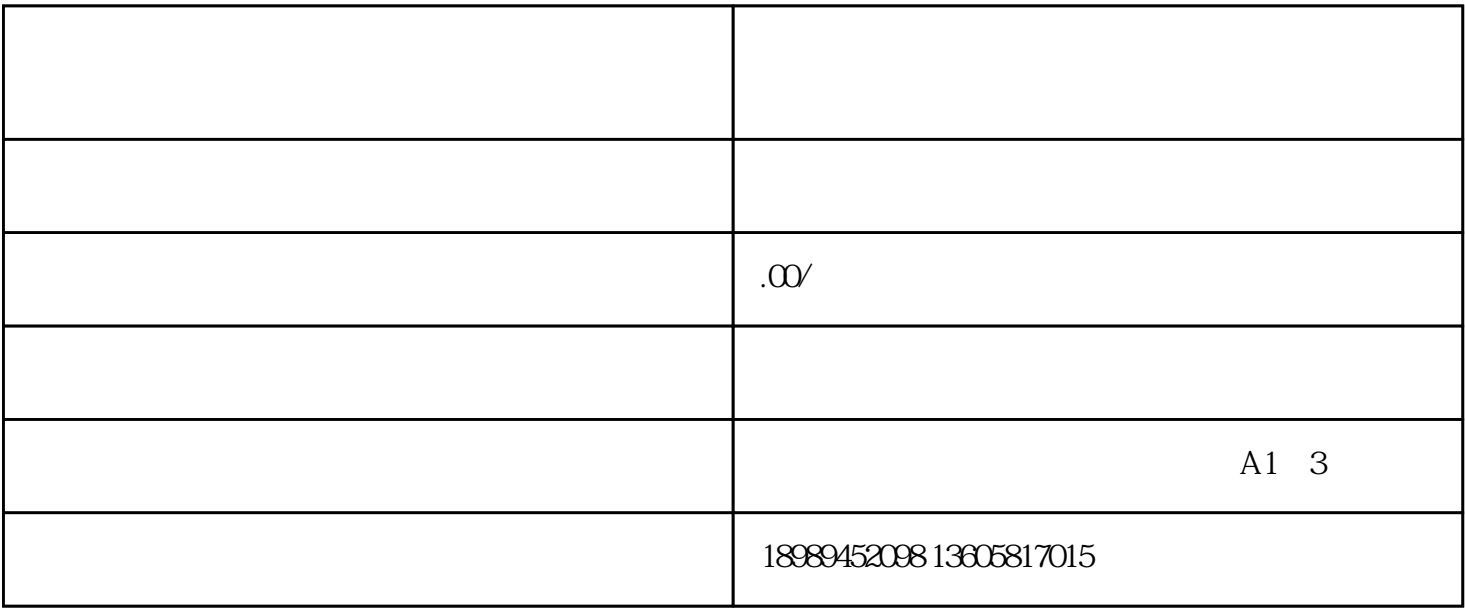

 $\mathcal{E}_{\mathcal{E}}$ 

 $\blacksquare$ 

 $\mathcal{A}$ 

 $\Box$ 

 $\mathcal{F}_{\mathcal{A}}$ 

快手快速分销如何入驻?

 $\mathcal{A}$ 

 $\overline{\phantom{a}}$ 

 $\alpha$ 

人,其它主播合格的企业能够成功进入快速

快手生鲜快速分销如何入驻?生鲜快速分销的过程是怎样的?具体怎样操作?

 $\alpha$ ,  $\alpha$ 

 $\mathcal{A}=\mathcal{A}=\mathcal{A}+\mathcal{A}+\mathcal{$ 

,